# DSC 190 DATA STRUCTURES & ALGORITHMS

Lecture 7 | Part 1

**Approximate Nearest Neighbors** 

## **Last Time**

We saw kd-trees.

- Enable fast nearest neighbor queries.
  - $\triangleright$   $\Theta(\log n)$  time in low dimensions.

# Why, exactly?

- Why do we need the exact NN?
- Often something close would do.
- Especially if not confident in distance measure.
  - As is the case in high dimensions.
- Maybe this can be done faster?

#### ANN

**Given**: A set of points and a query point, *p*.

Return: An approximate nearest neighbor.

#### **k-D ANNs**

- So far, our k-d trees find **exact** nearest neighbor.
- But there's a very simple way to do ANN query.
- Idea: prune more aggressively.

#### **Before**

- Let  $d_{nn}$  be distance from query point to best so far.
- Let  $d_{bound}$  be distance from query point to boundary.
- ► Search branch only if  $d_{\text{bound}} < d_{\text{nn}}$ .

#### Now

- ► Take  $\alpha \ge 1$  as a parameter.
- ► Search branch only if  $d_{\text{bound}} < d_{\text{nn}}/\alpha$ .
- ▶ **Idea**: make it easier to toss out branch.
- ightharpoonup If α = 1; exact search.
- If  $\alpha$  > 1; approximate, faster as  $\alpha$  grows.

# **Theory**

- Let q be exact NN, let q<sub>ann</sub> be that found by this strategy.
- Then:

$$d(p,q_{ann}) \le \alpha \cdot d(p,q)$$

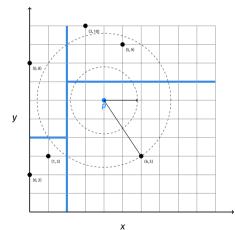

#### Now

Another approach for approximate nearest neighbors: Locality Sensitive Hashing (LSH).

# DSC 190 DATA STRUCTURES & ALGORITHMS

Lecture 7 | Part 2

**Implementing a NN Grid** 

## **Grids**

- Given input point p, want quick way to find nearby points.
- Idea: divide space into cells using grid.
- Find cell containing *p*, search it.
- ► How would we implement this?

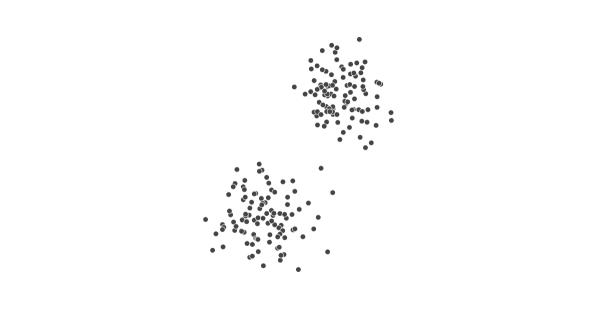

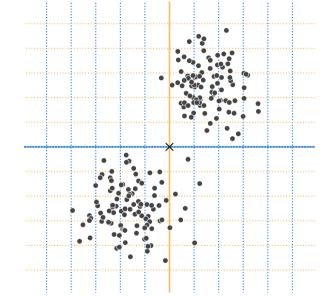

#### **Grid Cells**

- Each point (x, y) given cell id: ([x], [y])
  - Example: (1.2, 6.7) given cell id (1, 6).
- ightharpoonup Store (x, y) in dictionary with cell id as key.
  - Discretization allows multiple points in same cell.
  - Store collisions in list.

Generalizes naturally to d-dimensions.

```
class NNGrid:
   def init (self. width):
        self.width = width
        self.cells = {}
   def cell id(self, p):
        p = np.asarrav(p)
        cell id = np.floor(p / self.width).astype(int)
        return tuple(cell id)
   def insert(self. p):
        """Insert p into the grid."""
        cell id = self.cell id(p)
        if cell id not in self.cells:
            self.cells[cell id] = []
        self.cells[cell id].append(p)
```

. . .

```
def points in cell(self, p):
    cell id = self.cell id(p)
    if cell id not in self.cells:
        return []
    points_in_cell = self.cells[cell id]
    # turn into an array
    return np.vstack(points in cell)
def guerv(self. p):
    return brute_force_nn(self.points_in_cell(p), p)
```

## **Note**

► This may **fail** – NN could be in different cell.

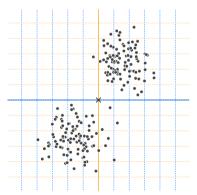

#### **Problems**

▶ In *d* dimensions, cell id has *d* entries.

$$cell-id(p) = ([x_1/w], [x_2/w], ..., [x_d/w])$$

- All entries must be **exactly** the same for two points to have same cell id.
- This is very unlikely. Most cells are empty or contain one point.

# **High-Dimensional Cuboids**

- One "fix": increase cell width parameter.
- Suppose we want it to be likely that any points within distance r are in same cell.
- ► Then cell width should be  $\approx 2r$ .

# **High-Dimensional Cuboids**

But a *d*-dimensional cuboid of width 2r can contain points at distance  $2\sqrt{dr}$  from one another!

For even modest *r*, the whole data set is in one cell.

#### Main Idea

Dividing into a grid of cuboids fails in high dimensions. Either the cells are empty, or contain everything, depending on the width!

# DSC 190 DATA STRUCTURES & ALGORITHMS

Lecture 7 | Part 3

A Randomized "Grid"

## A Randomized "Grid"

▶ Idea: Instead of axis-aligned grid, divide into cells using  $k \ll d$  random directions.

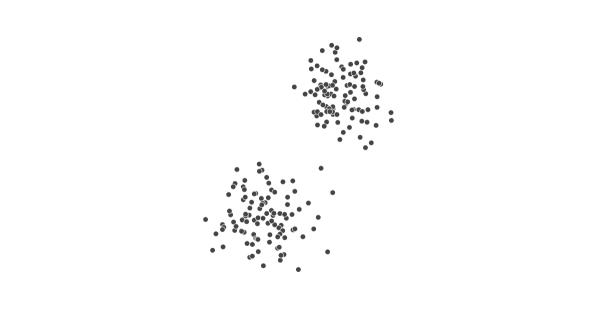

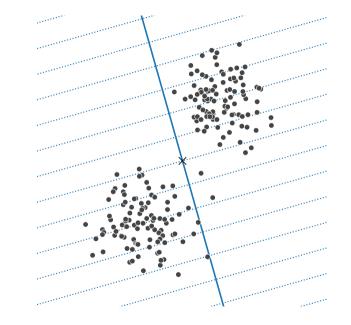

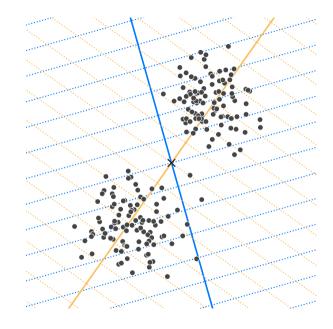

# **Cell Shape**

- Cells are no longer d-dimensional cuboids.
- ► They are random *k*-dimensional polytopes.

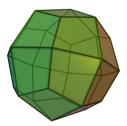

# Question

▶ Why is this better? We'll see in the next sections.

# **Projection**

► How do we determine which cell a point lies in?

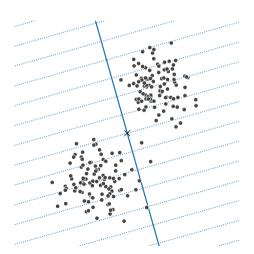

## **Cell IDs**

- ▶ Pick *k* random unit vectors,  $\vec{u}^{(1)}$ , ...,  $\vec{u}^{(k)} \in \mathbb{R}^d$ .
- Pick a width parameter, w.
- ► Given any point  $\vec{p}$ , its cell id is<sup>1</sup>:

$$cell-id(\vec{p}) = \left( \left| \frac{\vec{u}^{(1)} \cdot \vec{p}}{w} \right|, \left| \frac{\vec{u}^{(2)} \cdot \vec{p}}{w} \right|, \dots, \left| \frac{\vec{u}^{(k)} \cdot \vec{p}}{w} \right|, \right)$$

<sup>&</sup>lt;sup>1</sup>use same width and unit vectors for all points

# **Example**

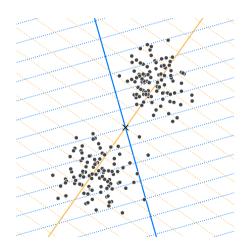

# **Quick Cell-ID Calculation**

▶ Place  $\vec{u}^{(1)}, ..., \vec{u}^{(k)}$  into a matrix:

$$U = \begin{pmatrix} \leftarrow & (\vec{u}^{(1)})^T & \rightarrow \\ \leftarrow & (\vec{u}^{(2)})^T & \rightarrow \\ \vdots & \vdots & \vdots \\ \leftarrow & (\vec{u}^{(k)})^T & \rightarrow \end{pmatrix}$$

Then cell-id( $\vec{p}$ ) = entrywise-floor( $U\vec{p}/w$ )

## **Generating Random Unit Vectors**

```
def gaussian_projection_matrix(k, d):
    X = np.random.normal(size=(k, d))
    U = X / np.linalg.norm(X, axis=1)[:,None]
    return U
```

#### class NNProjectionGrid

```
def __init__(self, projection_matrix, width):
    self.width = width
    self.projection_matrix = projection_matrix
    self.cells = {}
```

```
def cell_id(self, p):
    projection = self.projection_matrix @ p
    cell_id = np.floor(projection / self.width)
    return tuple(cell_id.astype(int))
```

# insert, query, points\_in\_cell same as for NNGrid

#### **But wait...**

- ► In high dimensions, still **very unlikely** for cell to contain >1 point.
- Idea: banding. Try, try again.
- Build multiple NNProjectionGrids with different random projections.
- Find points\_in\_cell for each, pool them together.

# **Multiple Random Projections**

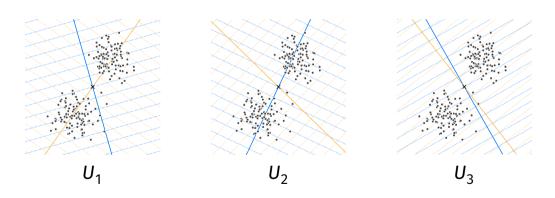

## **Locality Sensitive Hashing**

- This idea (multiple random projections) is an example of Locality Sensitive Hashing (LSH).
- ▶ We'll explore it more in the next section.

#### class LocalitySensitiveHashing:

```
def __init__(self, l, k, d, w):
    self.randomized_grids = []
    for i in range(l):
        U = gaussian_projection_matrix(k, d)
        randomized_grid = NNProjectionGrid(U, w)
        self.randomized_grids.append(randomized_grid)
```

```
def insert(self, p):
    for randomized_grid in self.randomized_grids:
        randomized_grid.insert(p)
```

. . .

```
. . .
def guery close(self, p):
    nearby = []
    for randomized grid in self.randomized grids:
        points in cell = randomized grid.points in cell(p)
        nearby.append(points in cell)
    return np.vstack(nearbv)
def query nn(self, point):
    results = self.query close(point)
    pool = np.vstack([r for r in results])
```

raise ValueError('No points nearby.')

return brute force nn(pool, point)

if len(pool) == 0:

#### **Parameters**

► 1: number of randomized "grids"

k: number of random directions in each "grid"

w: bin width

### **Tuning Parameters**

- Choose so that .query\_close returns a small # of points.
- If # is very small (or zero), either:
  - ▶ increase w or ℓ
  - decrease k

#### **Note**

- ► This is an approximate NN technique!
- May not find the NN.
- May not return anything!

# DSC 190 DATA STRUCTURES & ALGORITHMS

Lecture 7 | Part 4

**Theory of Locality Sensitive Hashing** 

### Why does LSH work?

- Two approaches to understanding LSH.
- ▶ 1) Hashing view.
- 2) Dimensionality reduction view.

## **Standard Hashing**

▶ A hash function  $h: \mathcal{X} \to \mathbb{Z}$  takes in an object from  $\mathcal{X}$  and returns a bucket number.

### **Standard Hashing**

- Collision: two different objects have same hash.
- Usually, collisions are bad.
- Want similar things to have very different hashes.

## **Locality Sensitive Hashing**

- ▶ But in NN search, we want "close" items to be in the same bucket (have same hash).
- "Far" items should be in different buckets (have different hash).

## **Locality Sensitive Hashing**

- Let *r* be a distance we consider "close".
- Let cr (with c > 1) be a distance we consider "far".
- Suppose H is a family of hash functions.

### **LSH Family**

H is an LSH family if when h is randomly drawn from H:

$$\mathbb{P}(h(x) = h(y)) \ge p_1$$
 when  $d(x, y) \le r$   
 $\mathbb{P}(h(x) = h(y)) \le p_2$  when  $d(x, y) \ge cr$ 

where  $p_1 > p_2$ .

#### Main Idea

If x and y are close, the probability that they hash to the **same** bin is not too small. If they are far, the probability is not too large.

### **Example: Random Projections**

- We have seen one LSH family: random projections followed by binning.
- H has infinitely-many hash functions, one for each direction  $\vec{u}$ :

$$h_{\vec{u}}(\vec{p}) = \left| \frac{\vec{u} \cdot \vec{p}}{w} \right|,$$

### **Example: Random Projections**

- Suppose a random hash function h is chosen.
- Claim:

$$\mathbb{P}(h(x) = h(y)) \ge \frac{1}{2}$$
 when  $d(x, y) \le w/2$ 

$$\mathbb{P}(h(x) = h(y)) \le \frac{1}{3}$$
 when  $d(x, y) \ge 2w$ 

## Intuition

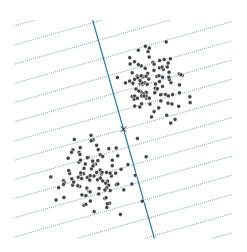

#### **Proof: Close**

In worst case, grid is orthogonal to line between points.

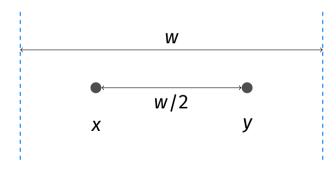

#### **Proof: Far**

Only possible if grid is close to parallel.

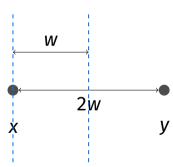

#### **Proof: Far**

► Angle must be below 30°.

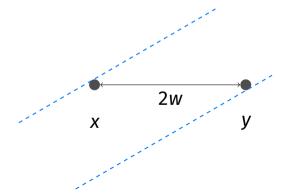

### **Amplification**

- Lots of points have same hash.
- To be more selective, randomly select *k* hash functions for cell id.

$$cell-id(x) = (h_1(x), h_2(x), ..., h_k(x))$$

### **Example: Random Projections**

In case of random projections.

$$cell-id(\vec{p}) = \left( \underbrace{\left[ \frac{\vec{u}^{(1)} \cdot \vec{p}}{w} \right]}_{h_1}, \underbrace{\left[ \frac{\vec{u}^{(2)} \cdot \vec{p}}{w} \right]}_{h_2}, \dots, \underbrace{\left[ \frac{\vec{u}^{(k)} \cdot \vec{p}}{w} \right]}_{h_k} \right)$$

## **Collision Probability**

Remember:

$$P(h(x) = h(y)) \ge p_1$$
 if close.  
 $P(h(x) = h(y)) \le p_2$  if far.

- ► Collision occurs if  $h_i(x) = h_i(y) \forall i \in \{1, ..., k\}$ .
- Probability of collision...
  - ▶ if close:  $\geq p_1^k$
  - ▶ if far:  $\leq p_2^k$

### **Choosing** *k*

- ▶ Want prob. of far points colliding to be small.
- ► Say, 1/*n*.
- ► Set  $p_2^k = 1/n$ . Then

$$k = \log_{p_2} \frac{1}{n} = -\frac{\log n}{\log p_2}$$

#### <u>Mai</u>n Idea

We can use  $k = \Theta(\log n)$  hash functions.

#### Main Idea

When using random projections as hash functions, we can use  $k = \Theta(\log n)$  directions. This is usually much less than d.

#### **But wait...**

- Probability of close points colliding is  $p_1^k$ .
- Let  $p_1 = p_2^{\rho}$ . We'll have  $\rho < 1$ , since  $p_2 < p_1$ .
- ► Since  $p_2^k = \frac{1}{n}$ , we have  $p_1^k = \frac{1}{n^p}$ .
- This is very small.

## **Banding**

- ▶ Before: one set of *k* hash functions.
- With banding: keep ℓ sets (bands) of k hash functions.

To query NN of *p*, find points that are in the same cell as *p* in *any* of the bands.

## **Banding**

Probability of at least one match:

$$\frac{1}{\underline{n}^{\rho}} + \frac{1}{\underline{n}^{\rho}} + \dots + \frac{1}{\underline{n}^{\rho}} = \frac{\ell}{n^{\rho}}$$
collision in band 1 collision in band 2 collision in band  $\ell$ 

Want this to be ≈ 1, so:

$$\ell = n^{\rho}$$

#### Main Idea

We should set the number of bands to be  $n^{\rho}$ .  $\rho$  depends on c, and is usually not small. For random projections,  $\rho \approx .63$ .

### **Analysis**

- ▶ How efficient is LSH?
- $\triangleright$  Worst case, everything hashes to same bin: O(n).
- In practice, much better.
- Requires **a lot** of memory.  $\Theta(ln)$ .

#### **Other Distances**

- LSH works for many different similarity measures.
- Random projections are for Euclidean distances.
- But other hashing approaches work for cosine distance, Jaccard distance, etc.

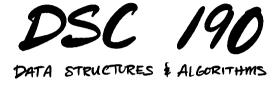

Lecture 7 | Part 5

The Johnson-Lindenstrauss Lemma

### Why does LSH work?

- Two approaches to understanding LSH.
- ▶ 1) Hashing view.
- 2) Dimensionality reduction view.

#### Main Idea

The **Johnson-Lindenstrauss Lemma** says that, given n points in  $\mathbb{R}^d$ , you can reduce the dimensionality to  $k \approx \log n$  while still preserving relative distances by randomly projecting onto a set of k unit vectors.

#### Claim

The **Johnson-Lindenstrauss Lemma** (Informal). Let X be a set of n points in  $\mathbb{R}^d$ . Let U be a matrix whose  $k = O(\log(n)/\epsilon^2)$  rows are Gaussian random vectors in  $\mathbb{R}^d$ . Then

$$\|\vec{x} - \vec{y}\| \le (1 \pm \epsilon) \|U\vec{x} - U\vec{y}\|$$

for every  $\vec{x}$ ,  $\vec{y} \in X$ .

#### LSH and J-L

- ▶ In LSH, we use  $k = O(\log n)$  hash functions.
- ▶ If these hash functions are random projections, the J-L lemma tells that distances are largely preserved.

#### A Different View of LSH

- ▶ Given  $p \in \mathbb{R}^d$ , randomly project to  $\mathbb{R}^k$  with  $k \approx \log n$ .
- Let new coordinates be  $(y_1, y_2, ..., y_k)$ .
- Use standard grid to assign cell id.

#### Main Idea

LSH (for Euclidean distances) (without banding) can be viewed as dimensionality reduction by random projections, followed by binning into a standard grid.

# DSC 190 DATA STRUCTURES & ALGORITHMS

Lecture 7 | Part 6

**NN** in Practice

#### In Practice

- ► LSH is an important idea.<sup>2</sup>
- Good performance in practice.
- ▶ But heuristic approaches are often faster.
- ▶ faiss and annoy, among others.

<sup>2</sup>https://cseweb.ucsd.edu/~dasgupta/papers/fly-lsh.pdf

#### Demo

► A demo notebook is available at dsc190.com

### **Other Approaches**

- Hierarchical k-means.
- Product quantization.
- Navigable small worlds.